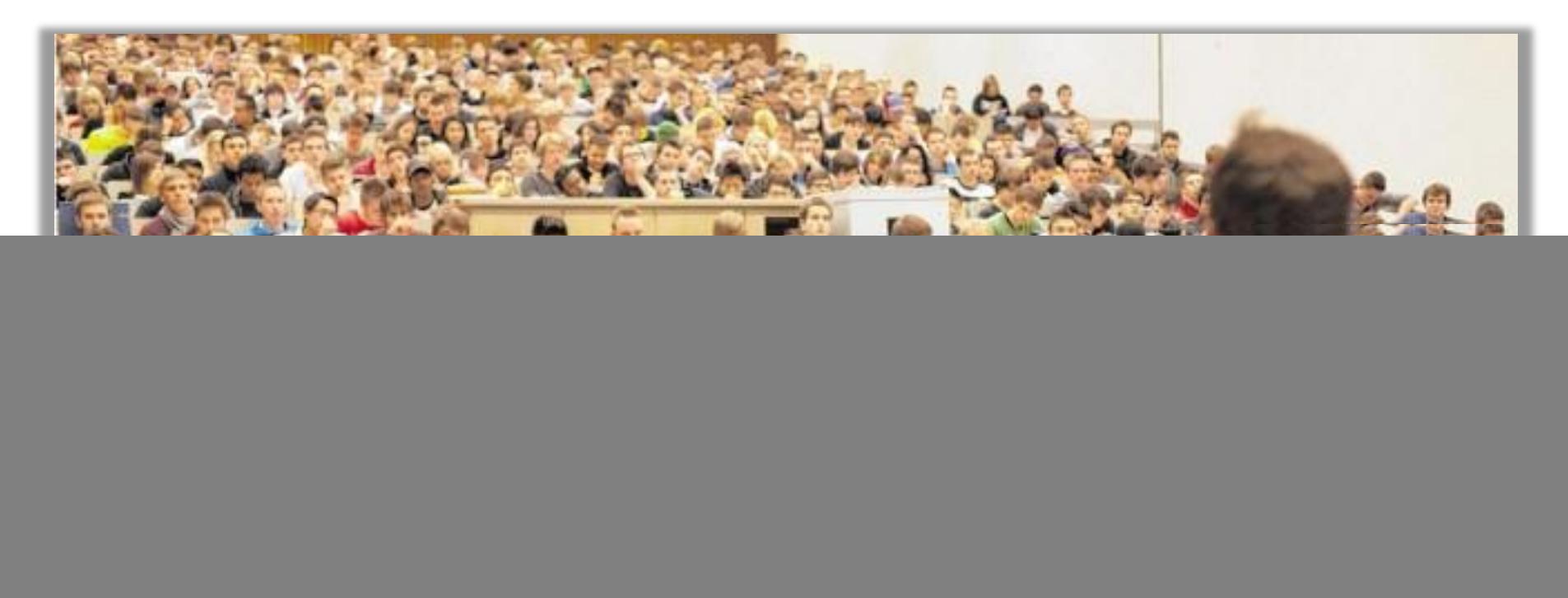

Begleitende E-Assesments als Unterstützung großer Grundlagenveranstaltungen in der Studieneingangsphase

Michael Goedicke, Michael Striewe, Patrick Hintze, Filiz Kurt-Karaoglu, Nils Schwinning, Melanie Schypula, Björn Zurmaar

![](_page_0_Picture_3.jpeg)

**UNIVERSITÄT BURG** 

## Schwierigkeiten in der Studieneingangsphase

- Durch unterschiedliche schulische Vorbildung stellt das Fach Mathematik viele Studierende der UDE vor eine besondere Herausforderung
	- Insbesondere in Grundlagenveranstaltungen der MINT-Fächer und der Wirtschaftswissenschaften wird Mathematik in unterschiedlicher Weise benötigt
	- Folglich ist es nahezu unmöglich, sich nötige mathematische Grundlagen ausschließlich durch klassische Einführungsvorlesungen anzueignen.
- Bisherige Durchführung von Einführungsveranstaltungen:
	- **Kombination aus Vorlesung & Übungen**
	- Verbreitung von Lernmaterialien über ein Lernmangement-System (Moodle 2)
	- Lösungen von Übungsaufgaben werden in den Übungen vorgerechnet
	- Veranstaltungsgrößen von ca. 500 600 Studierenden
		- keine individuelle Korrektur von Übungsaufgaben der Studierenden möglich
		- **Geringe Aktivierung der Studierenden**

![](_page_1_Picture_11.jpeg)

### Entwicklung eines Blended-Learning-Konzepts

- **Ein neues Blended-Learning-Konzept für wirtschaftswissenschaftliche** Grundlagenveranstaltungen wurde entwickelt und in der großen Grundlagenveranstaltungen Mikroökonomie I von Prof. Amann im SS 2013 umgesetzt.
- Den automatisierbaren Teil des Blended-Learning-Konzepts ermöglichte das E-Assessment-System JACK
- JACK:
	- Automatische Korrektur von Übungsaufgaben,
	- Semesterbegleitende Testate
		- Ohne Überwachung von Prüfungsbedingungen

![](_page_2_Picture_8.jpeg)

# Vorstellung JACK I

- Einsatz:
	- An der Universität Duisburg-Essen entwickelt und seit 2006 im Einsatz
		- U.a. für die Vorlesung Programmierung
		- Begleitung von Lehrveranstaltungen an verschiedenen Fakultäten
	- Bis zu 600 Studierende pro Vorlesung, über 1000 Nutzer pro Semester
- Zweck:
	- Bereitstellung von Aufgaben und Entgegennahme von Lösungen
	- **Prüfung von Lösungen nach verschiedenen Kriterien**
	- Generierung von Punktzahlen und Feedback-Nachrichten
- **Nutzbare Features:** 
	- **Formeleditor**
	- Umsetzung von LaTeX-Code und Bildern
	- Graphische Unterstützung: Funktionen werden dynamisch gezeichnet, Lösungen der Studenten können dargestellt werden
	- System kann selbst rechnen, dies geschieht über eine Anbindung an Computer Algebra Systeme(CAS)
	- Kurse (verschiedene Modi)
		- **EXEC** Zeitbeschränkung in Kursen
	- Statistiken für Lehrende
	- **Moodle Integration**

![](_page_3_Picture_19.jpeg)

# Vorstellung JACK II

- z.Zt. verfügbare Fragetypen:
	- Multiple-Choice
	- $\blacksquare$  Lückentext o. Fill-In
	- Drop-Down
	- Wahr/Falsch-Tabellen (auch mit mehr als zwei Spalten)
	- Tabellen Aufgaben mit Fill-In Kästchen
- Eine Aufgabe besteht aus einer oder mehreren Stufen, die der Lernende lösen muss. Dabei kann jede Stufe von einem der o.a. Fragetypen sein.
	- Die einzelnen Stufen können in beliebiger Reihenfolge hintereinander geschaltet werden, auch Wiederholungen sind möglich (z.B. bei fehlerhaften Einreichungen).
- Erzeugung von Aufgaben mit variablen Bestandteilen möglich
	- Für jede Aufgabe können Variablen erstellt werden, die innerhalb jeder Stufe verwendet werden können. Variablen können sowohl Zeichenketten sein, als auch Zahlenwerte annehmen.
	- So kann das System eine z.T. große Anzahl ähnlicher, aber dennoch verschiedener Aufgaben generieren.
		- Eine Aufgabe kann mehrmals bearbeitet werden, da sie immer wieder mit neuen Zeichenwerten bzw. Zahlenwerten generiert wird.

![](_page_4_Picture_13.jpeg)

## Vorstellung JACK III

- Feedback
	- System gibt direktes Feedback in Form von Fehlerhinweisen und Verbesserungsvorschlägen und erreichten Punkten.
	- Feedbacktext kann individuell gestaltet werden, so kann dem Studierenden bspw. vorgerechnet werden, wieso seine Lösung falsch ist.
	- Die Punktzahl und der Text können individuell an die Einreichung des Lernenden angepasst werden. So kann zum Beispiel bei Multiple-Choice Aufgaben für jedes Antwortmuster ein Feedback erzeugt werden.
	- Können die Studierenden eine Stufe nicht lösen, so können sie einen Hinweis anfordern oder sich die richtige Lösung anzeigen lassen.

![](_page_5_Picture_6.jpeg)

### Durchführung des Blended-Learning-Konzepts in Mikroökonomie I

- Format:
	- Vorlesungsbegleitende Übungsaufgaben jede Woche
	- 5 Testate im Semester (Zusatzpunkte für die Klausur)
- Inhalte:
	- Aufgaben zum Stoff der Vorlesung
- **Umfang:** 
	- Fragenpool mit ca. 30 Aufgaben
	- Ca. 600 Studierende
- Ergebnisse:
	- Mehr Studierende bestehen die Abschlussklausur
		- 76% im SS 2013 vs. 48% im SS 2011
	- **Mehr Studierende schaffen eine gute Note** 
		- 25% Einsen im SS 2013 vs. 1% Einsen im SS 2011

![](_page_6_Picture_15.jpeg)

### Aufgabe "5.3 Nutzenmaximierung"⊕

#### Frage 1

Fritz konsumiert gern Zitronenlimo  $Z$  und Nachos  $N$  gemäß seiner Nutzenfunktion

$$
u(Z,N)\,{=}\,7\cdot Z^{\frac{1}{2}}\cdot N^{\frac{2}{5}}.
$$

Fritz hat für seinen Konsum 10 Euro zur Verfügung.

Die Zitronenlimo kostet ihn beim "Kiosk der krummen Preise" 2.25 Euro und die Nachos kosten ihn 2.40 Euro.

Berechnen Sie das optimale Konsumgüterbündel und den Nutzen im Optimum (Es ist hier auch der Konsum von nicht ganzzahligen Güterbündeln möglich).

$$
N^* \!=\! \overline{\phantom{1}}
$$

 $u^*(Z^*,N^*) =$ 

![](_page_7_Picture_10.jpeg)

![](_page_7_Picture_12.jpeg)

# Vorteile der "Vorlesungsbegleitenden Übung"

- Aufgaben werden einzeln entsprechend dem Fortschritt der Vorlesung in JACK veröffentlicht
- Freie Bearbeitung der Aufgaben durch die Studierenden
	- **Keine Beschränkung bzgl. der Anzahl der Einreichungen**
	- **Hilfreiches Feedback**
	- **Punktebewertung nur zur Selbstkontrolle**

![](_page_8_Picture_6.jpeg)

## Wie profitieren Studierende und Lehrende?

- Vorteile der Studierenden:
	- **Schnell verfügbares Feedback**
	- **Freie Zeiteinteilung**
	- Aufgaben können später wiederholt bearbeitet werden (zusätzlicher Trainingseffekt bei randomisierten Aufgaben!)
	- **Direkte Überprüfung ihres Lernfortschritts**
- Vorteile der Dozenten:
	- Statistischer Überblick über den Lernfortschritt
	- Wiederverwendbarer Aufgabenpool, Ergänzung nach Bedarf

![](_page_9_Picture_9.jpeg)

### Befragungsergebnisse und Fazit

- 55% der Befragten nutzten JACK täglich oder mehrmals die Woche
- 30% der Befragten nutzten JACK mehrmals im Monat
- 70% der Befragten nutzen, die in Moodle eingerichtete Lerngruppen-Foren selten oder nie
	- Zur Vorbereitung auf die Testate ein höhere Aktivität erkennbar
- Nutzerstatistik JACK:
	- 722 verschiedene Studierende haben Übungsaufgaben gelöst.
	- 656 verschiedene Studierende haben an den Testaten teilgenommen.

![](_page_10_Picture_8.jpeg)

### Links und Kontakt

Webseite:<http://www.s3.uni-duisburg-essen.de/research/jack.html>

Demo-Server:<http://jack-demo.s3.uni-due.de/jack2/home.jsf>

Ansprechpartner:

### Paluno – The Ruhr Institute for Software Technology Lehrstuhl Prof. Dr. Michael Goedicke

![](_page_11_Picture_5.jpeg)